# ISFA 2A Analyse de données

## D. Chessel

Contrôle terminal - Mercredi $7$ septembre 2005 - 8h $10\mathrm{h}$ 

Tous documents autorisés - Machine personnelle avec  $R$  disponible imposée. Indiquer clairement sur la copie le numéro de la question à laquelle vous répondez et faites une réponse courte et motivée.

# 1 Éléments théoriques

#### 1.1

Soient  $\mathbf{x} = (1, 1, 0)$  et  $\mathbf{y} = (2, 1, 4)$  deux vecteurs de  $\mathbb{R}^3$ . Donner les coordonnées de  $z$ , projeté orthogonal de  $y$  sur  $x$  pour la métrique canonique.

### 1.2

Vrai ou faux ? Choisir et justifier. Toute matrice carrée de nombre réels a au moins un vecteur propre.

#### 1.3

Vrai ou faux ? Choisir et justifier. Toute matrice carrée de nombre réels a au moins un vecteur non nul qui n'est pas propre.

#### 1.4

Vrai ou faux ? Choisir et justifier. Toute matrice carrée de nombre réels qui a des vecteurs propres est diagonalisable.

## 1.5

Vrai ou faux ? Choisir et justifier. Les valeurs propres d'une matrice de corrélation sont toujours positives ou nulles.

#### 1.6

Vrai ou faux ? Choisir et justifier. Pour deux variables statistiques centrées et de variances non nulles, le nuage des points est sur une droite si et seulement si le coefficient de corrélation égale à 1.

#### 1.7

Vrai ou faux? Choisir et justifier. Le pourcentage de variance expliquée par la prédiction linéaire de  $x$  par  $y$  est toujours égal au pourcentage de variance expliquée par la prédiction linéaire de y par x.

## 1.8

Vrai ou faux? Choisir et justifier. Un tableau  $X$  a n lignes-individus et p colonnes-variables et C est sa matrice de covariances. Si la somme par lignes dans X vaut 1 pour toutes les lignes, 0 est toujours valeur propre de C.

### 1.9

Vrai ou faux ? Choisir et justifier. Le rang de la matrice de corrélation d'une ACP normée sur p variables vaut toujours p.

#### 1.10

Vrai ou faux ? Choisir et justifier. L'inertie projetée sur le premier axe principal d'une ACP normée sur p variables vaut au moins 1.

# 2 Éléments statistiques

#### 2.1

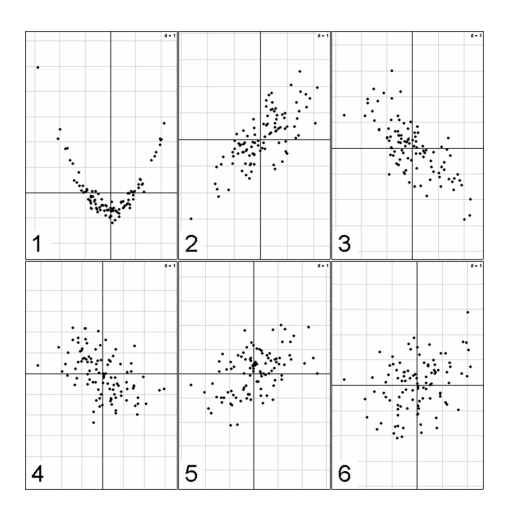

Attribuer à chacune des six figures qui précèdent son coefficient de corrélation sachant que ces valeurs figurent parmi l'ensemble :

$$
\{-1, -0.73, -0.49, -0.04, 0.33, 0.50, 0.74, 1\}
$$

### 2.2

Soient  $\mathbf{x} = (1,$ √  $\overline{2}/2,0,-1,-$ √  $\overline{2}/2,0)$  et  ${\bf y} = (0,$ √  $\overline{2}/2,1,0,-$ √  $\sqrt{2}/2,-1)$ deux vecteurs de  $\mathbb{R}^6$ . Considérer qu'on a affaire à 6 points de  $\mathbb{R}^2$  et donner

Logiciel R version 2.2.0, 2005-10-06 – exp1 – Page  $2/5$  – Compilé le 2006-03-16 Maintenance : S. Penel, URL : http://pbil.univ-lyon1.fr/R/exos/exp1.pdf

l'inertie autour de l'origine du nuage de ces 6 points avec la pondération uniforme et la métrique canonique.

## 2.3 suite

Considérer que x et y sont deux variables sur 6 individus. Donner l'équation de la droite de régression de v sur x.

# 2.4 suite

Donner l'équation de la droite de régression de x sur y.

### 2.5 suite

Considérer que cette information donne un tableau à 6 lignes-individus et 2 colonnes-variables. Donner les axes principaux de l'ACP centrée de ce tableau.

## 2.6 suite

Donner les axes principaux de l'ACP normée de ce tableau. Indiquer pourquoi on n'a pas besoin de faire de calculs pour répondre.

#### 2.7 suite

Donner les valeurs singulières de ce tableau.

#### 2.8 suite

Sur une figure, placer les 6 points, leur centre de gravité, les deux droites de régression et les deux axes principaux.

# 2.9

Pourquoi un coefficient de corrélation est toujours compris entre  $-1$  et  $+1$  ?

#### 2.10

A quoi sert un boxplot ?

# 3 Éléments pratiques

### 3.1

Comment fait-on afficher le dossier de travail dans une session du logiciel R ?

## 3.2

Quelle est la probabilité pour qu'une variable aléatoire dépasse la valeur 3.26 si elle suit une loi normale ?

Logiciel R version 2.2.0, 2005-10-06 – exp1 – Page  $3/5$  – Compilé le 2006-03-16 Maintenance : S. Penel, URL : http://pbil.univ-lyon1.fr/R/exos/exp1.pdf

### 3.3

Donner la valeur de l'expression en langage S :

!(1>2) & is.complex(sqrt(1i))

## 3.4

Que vaut le logarithme à base 22 de 3.5 ?

# 3.5

Quelle est la différence entre les deux graphes suivants ?

```
> plot(rep(1:5,rep(4,5)),rep(1:4,rep(5,4)))
> sunflowerplot(rep(1:5,rep(4,5)),rep(1:4,rep(5,4)))
```
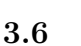

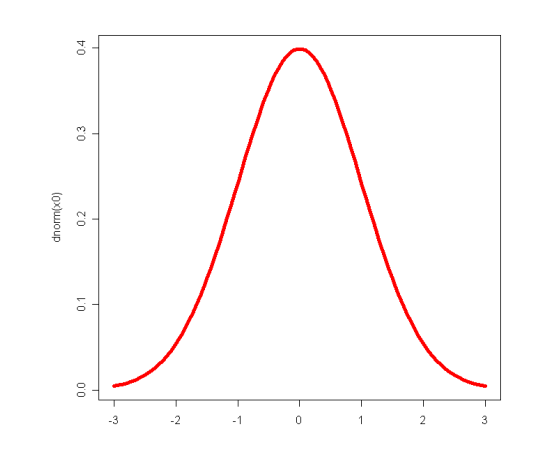

Peut-on reproduire ce dessin en une ligne de S ?

#### 3.7

Combien de paramètres sont-ils utilisés par la fonction dudi.pca de la librairie ade4 ?

#### 3.8 suite

Parmi ces paramètres combien ont-ils une valeur par défaut ?

#### 3.9

A quoi sert le paramètre as.is dans la fonction read.table ?

Logiciel R version 2.2.0, 2005-10-06 – exp1 – Page  $4/5$  – Compilé le 2006-03-16 Maintenance : S. Penel, URL : http://pbil.univ-lyon1.fr/R/exos/exp1.pdf

## 3.10

Expliquer le mécanisme qui donne ce genre de résultat :

 $> c(T,T,0,0,1)$ [1] 1 1 0 0 1 > c(T,T,0,0,"a") [1] "TRUE" "TRUE" "0" "0" "a"